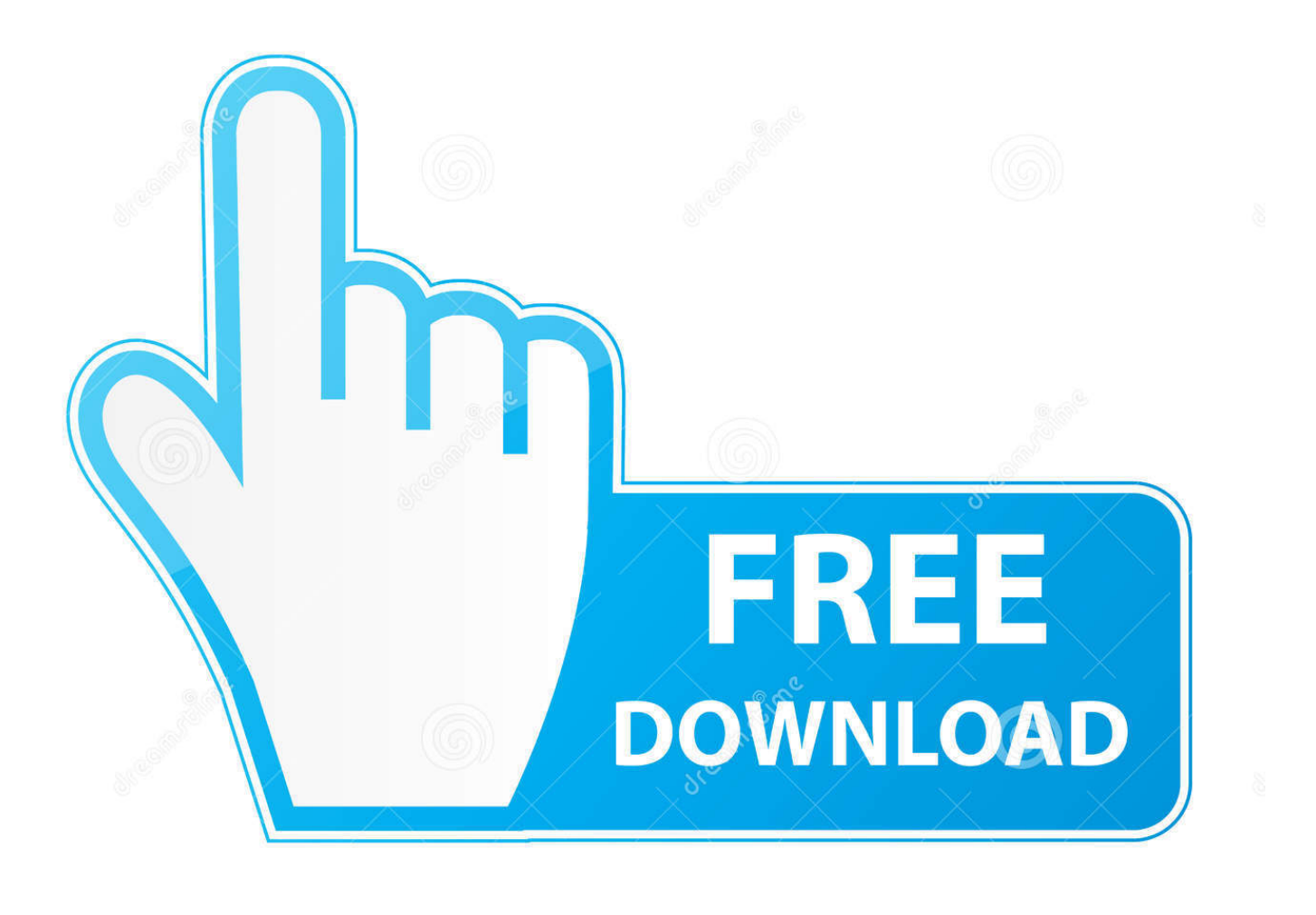

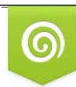

Download from Dreamstime.com previewing purposes only D 35103813 C Yulia Gapeenko | Dreamstime.com

É

[Usb To Network Adapter For Mac](https://imgfil.com/1thtom)

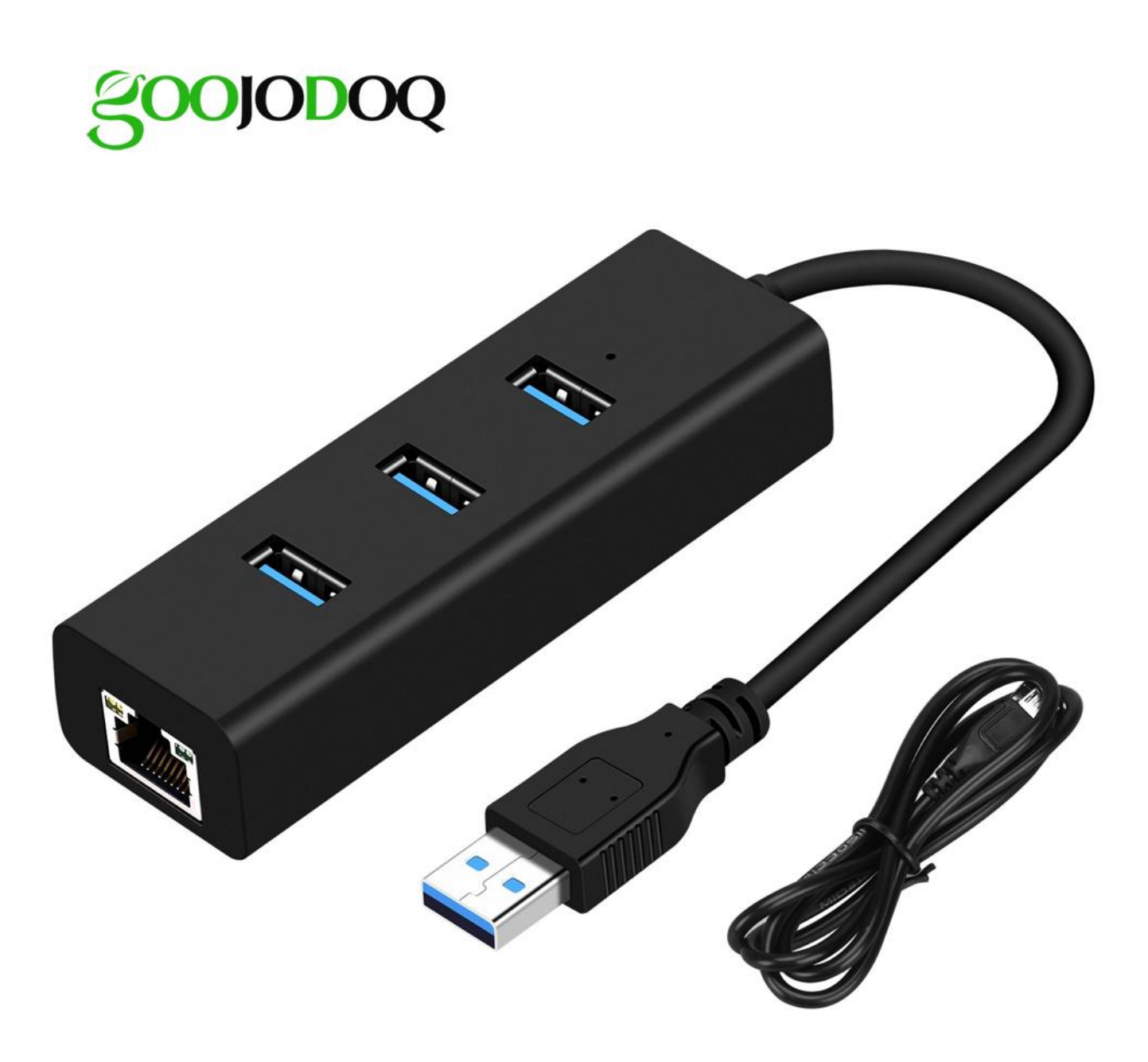

[Usb To Network Adapter For Mac](https://imgfil.com/1thtom)

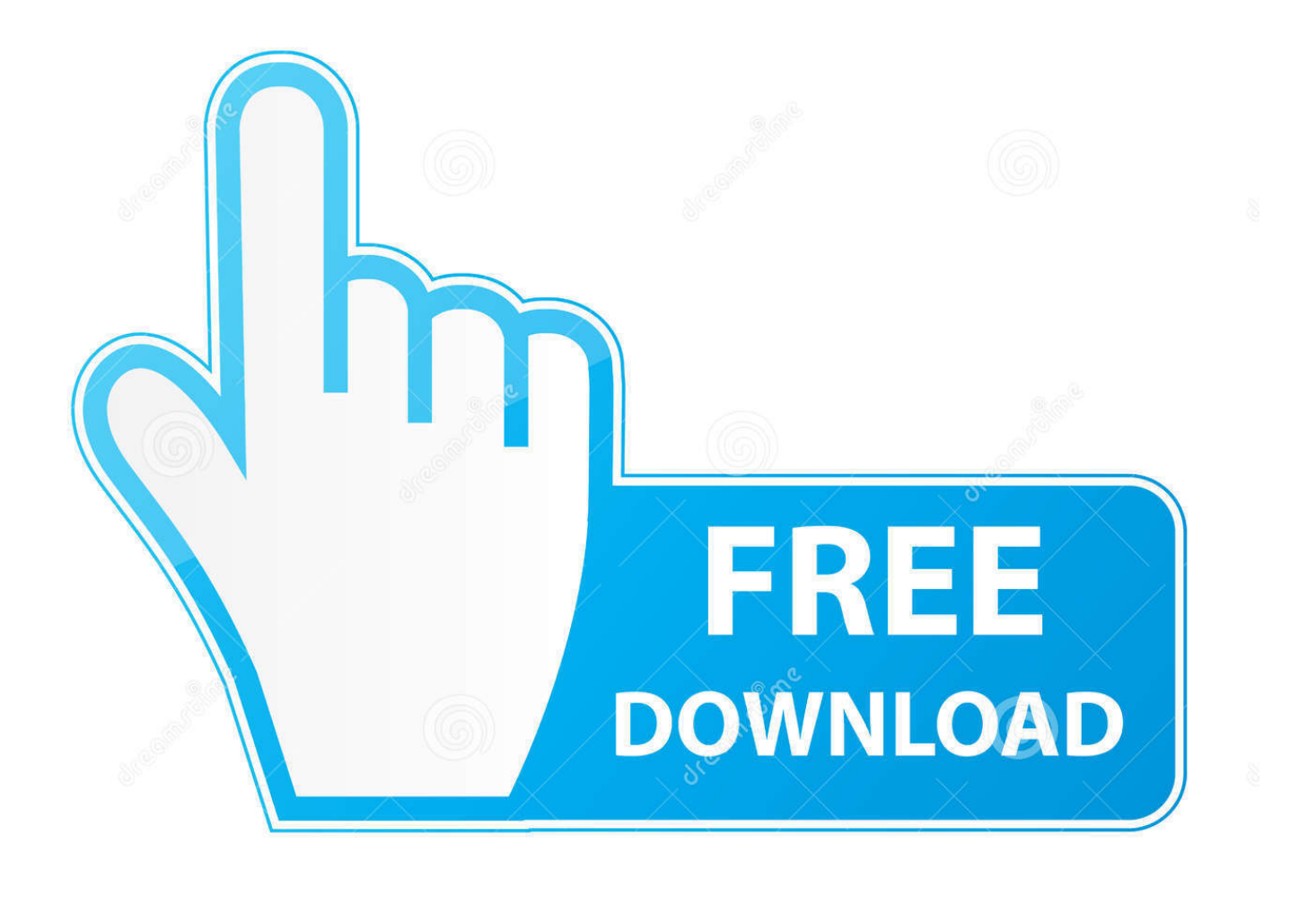

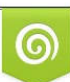

Download from Dreamstime.com or previewing purposes only D 35103813 O Yulia Gapeenko | Dreamstime.com

P

Create a fast home network with this Linksys USB adapter Access to both 2 4GHz and 5GHz bands lets you gain more coverage than a standard single-band USB adapter, and connections are fast and secure.. 0 WiFi Dongle 802 11 ac Wireless Network Adapter with Dual Band 2 42GHz/300Mbps 5.

- 1. network adapter
- 2. network adapter driver
- 3. network adapter not working

This kind of adapter is ideal for those who need the speed and reliability of a wired Internet connection.. Apple (19) Netgear (8) More Choose a rating Connectivity Type Network Adapter Type.. The USB-C Gigabit Network Adapter plugs into the USB-C port of your desktop or laptop, such as the MacBook to connect to routers via a wired connection.. To find the right cable or adapter for your Mac or iPad Pro, use the information below to identify the connector on the end of the cable coming from your display, hard drive, camera, hub, or other device.. USB Adapter & Access Point Type Wireless Technology Hawking® HD65U Hi-Gain™ Wireless-AC USB Network Adapter.

## **network adapter**

network adapter, network adapter driver, network adapter driver windows 10, network adapter nedir, network adapter priority windows 10, network adapter driver windows 7, network adapter not working, network adapter windows 10, network adapter for pc, network adapter missing, network adapter card, network adapter settings windows 10 [what is the best way to get](https://roosevelthawkins.doodlekit.com/blog/entry/13586203/new-what-is-the-best-way-to-get-microsoft-office-for-a-mac) [microsoft office for a mac](https://roosevelthawkins.doodlekit.com/blog/entry/13586203/new-what-is-the-best-way-to-get-microsoft-office-for-a-mac)

Usb Network Adapter For ChromebookUsb To Network Adapter For Mac OsUsb Wireless Network Adapter For MacUsb To EthernetIn this video, I have explained steps foe installing USB wifi adapter for gaming on Mac.. Just follow steps as shown in pictures you can easily install it USB WiFi Adapter 1200Mbps TECHKEY USB 3. [Cartea Secretelor Osho Pdf Download](https://kind-hopper-10ede2.netlify.app/Cartea-Secretelor-Osho-Pdf-Download)

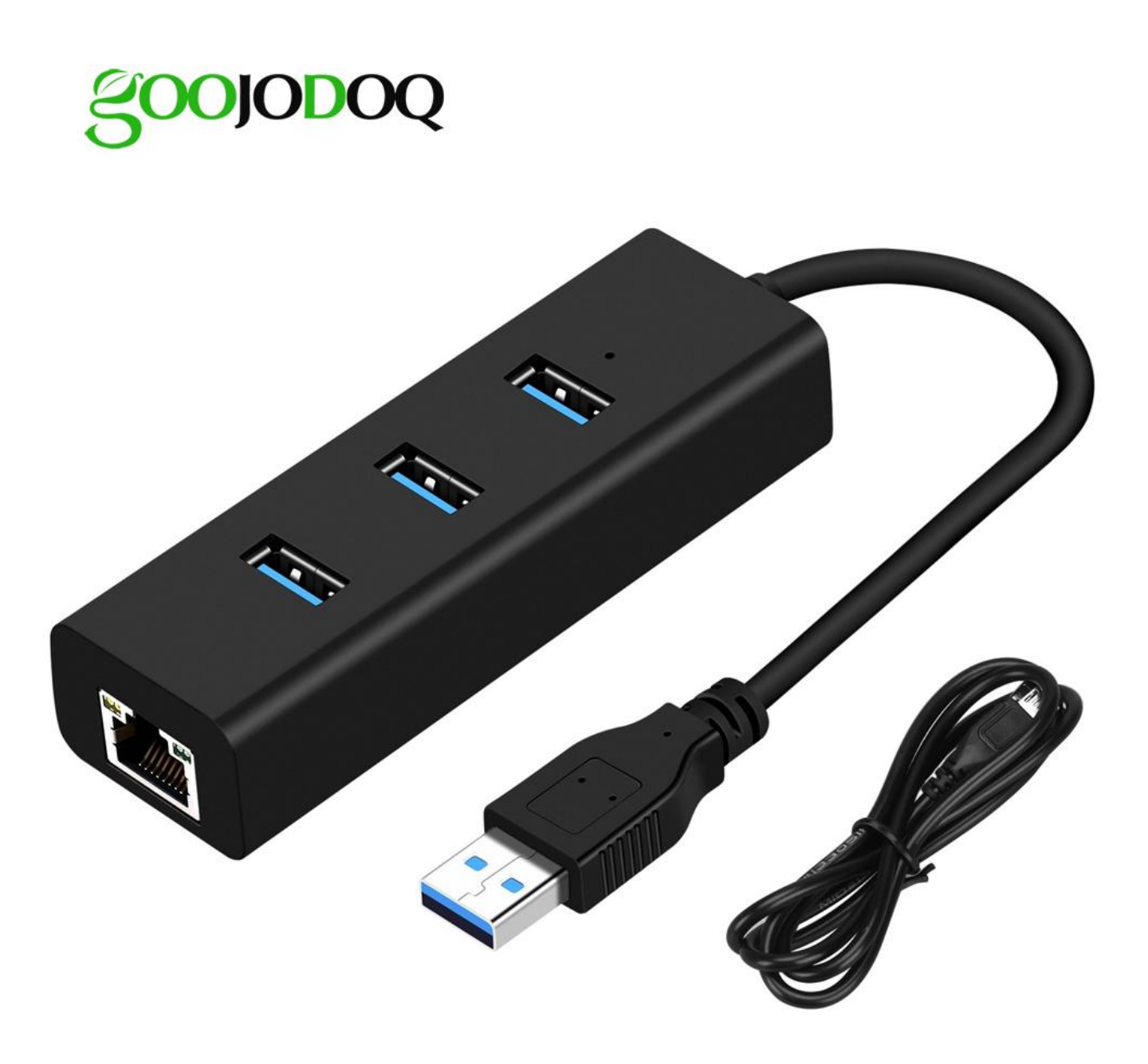

[Free Express Vpn Activation Code](https://melissalewis4.doodlekit.com/blog/entry/13586201/free-express-vpn-activation-code)

## **network adapter driver**

## [My Oriental Guitar free download](http://unenlisu.rf.gd/My_Oriental_Guitar_free_download.pdf)

 This port supports USB-C connections iPad Pro models that have a USB-C port This port supports USB-C connections.. Unplug your USB adapter, and reboot and give yourself a clean slate The adapters and cables in this article work with these Mac computers and iPad Pro devices:Mac models that have Thunderbolt 3 ports.. 8GHz/866Mbps 5dBi High Gain Antenna for Desktop Windows XP/Vista / 7-10 Mac 4 4 out of 5 stars 6,249.. Netgear Wi-Fi A6150 AC1200 USB Adapter Usb Network Adapter Change Mac AddressMac Charger Usb AdapterA must have adapter for most people, a USB to Ethernet allows your MacBook Air to have a proper port for networking. [Download free cabo 40 convertible review for iphone](https://lineupnow.com/event/download-free-cabo-40-convertible-review-for-iphone)

## **network adapter not working**

2222222 22 22 22 22 22

The Apple Pro Display XDR and LG UltraFine 5K Display use Thunderbolt 3 USB-C If you're using a mophie USB-C Cable with USB-C Connector or other USB-C cable with your device, it will connect to your Mac or iPad Pro without an adapter.. These ports support both Thunderbolt 3 and USB-C connections Mac models that have a USB-C port.. This is useful in cases where wireless cannot be used Gigabit Ethernet The USB-C Gigabit Ethernet adapter operates at speeds up to to 1Gbps.. The LG UltraFine 4K Display uses USB-C USB-A. Check the end meant to plug into your Mac or iPad Pro Thunderbolt 3 If you're using an Apple Thunderbolt 3 cable or other Thunderbolt 3 cable with your display or other device, it will connect to your Mac without an adapter.. 11 El Capitan Uninstall the dozens of other drivers you may have installed in the process of trying to get this working.. This Linksys USB adapter provides a secure Wi-Fi connection when you use it Steps to get your adapter working if you've never used the adapter before in Mac OS 10. cea114251b [Vudu App For Mac](http://ulacreci.unblog.fr/2021/02/24/vudu-app-for-mac-tanelpan/)

cea114251b

[Creative Sound Blaster Thx Drivers](https://sauskylookser.weebly.com/blog/creative-sound-blaster-thx-drivers)